#### **ЮЖНО-УРАЛЬСКИЙ ГОСУДАРСТВЕННЫЙ УНИВЕРСИТЕТ**

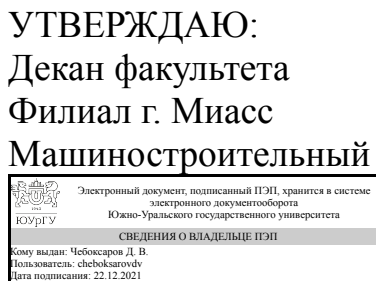

Д. В. Чебоксаров

#### **РАБОЧАЯ ПРОГРАММА**

**дисциплины** 1.Ф.С1.19.01 Конструкторские компьютерные программы в машиностроении **для специальности** 23.05.01 Наземные транспортно-технологические средства **уровень** Специалитет **специализация** Автомобили и тракторы **форма обучения** очная **кафедра-разработчик** Автомобилестроение

Рабочая программа составлена в соответствии с ФГОС ВО по направлению подготовки 23.05.01 Наземные транспортно-технологические средства, утверждённым приказом Минобрнауки от 11.08.2020 № 935

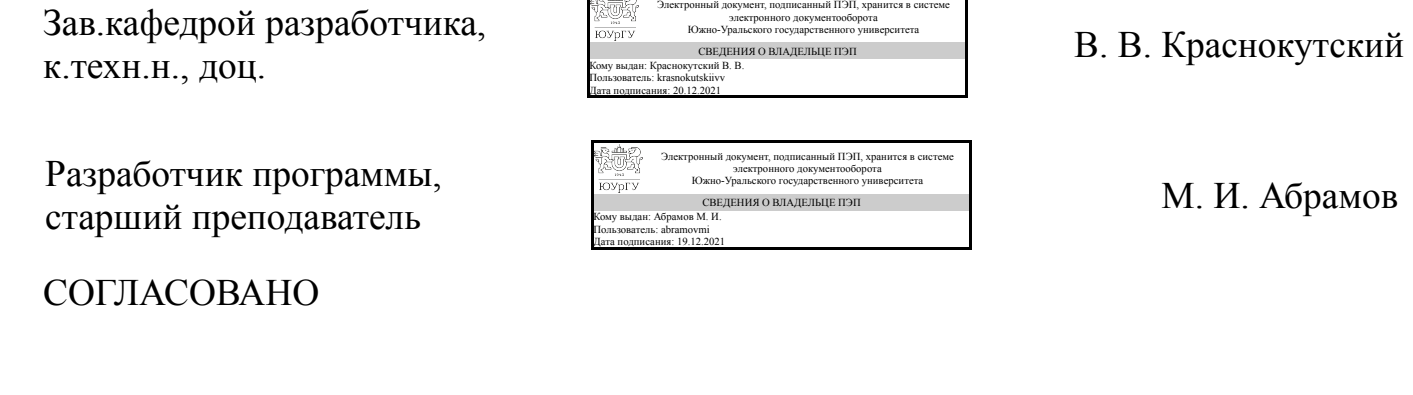

Руководитель образовательной программы к.техн.н., доц.

Электронный документ, подписанный ПЭП, хранится в системе электронного документооборота Южно-Уральского государственного университета СВЕДЕНИЯ О ВЛАДЕЛЬЦЕ ПЭП Кому выдан: Краснокутский В. В. Пользователь: krasnokutskiivv Дата подписания: 20.12.2021

В. В. Краснокутский

## **1. Цели и задачи дисциплины**

Цель: Получение теоретических знаний и практических навыков применения компьютерных технологий для автоматизации получения конструкторской документации для подготовки производства, организационно-управленческой деятельности в машиностроении. Задачи: овладеть методами геометрического моделирования двумерных и трехмерных объектов, необходимых для анализа и моделирования процессов и явлений при поиске оптимальных решений и способов их реализации.

## **Краткое содержание дисциплины**

Обзор возможностей машиностроительных САПР. Изучение интерфейса, структуры моделей и сборок в системе 3D-моделирования. Создание опорных конструктивных элементов. Изучение инструментов измерения геометрических размеров модели. Построение твердотельной геометрии.

# **2. Компетенции обучающегося, формируемые в результате освоения дисциплины**

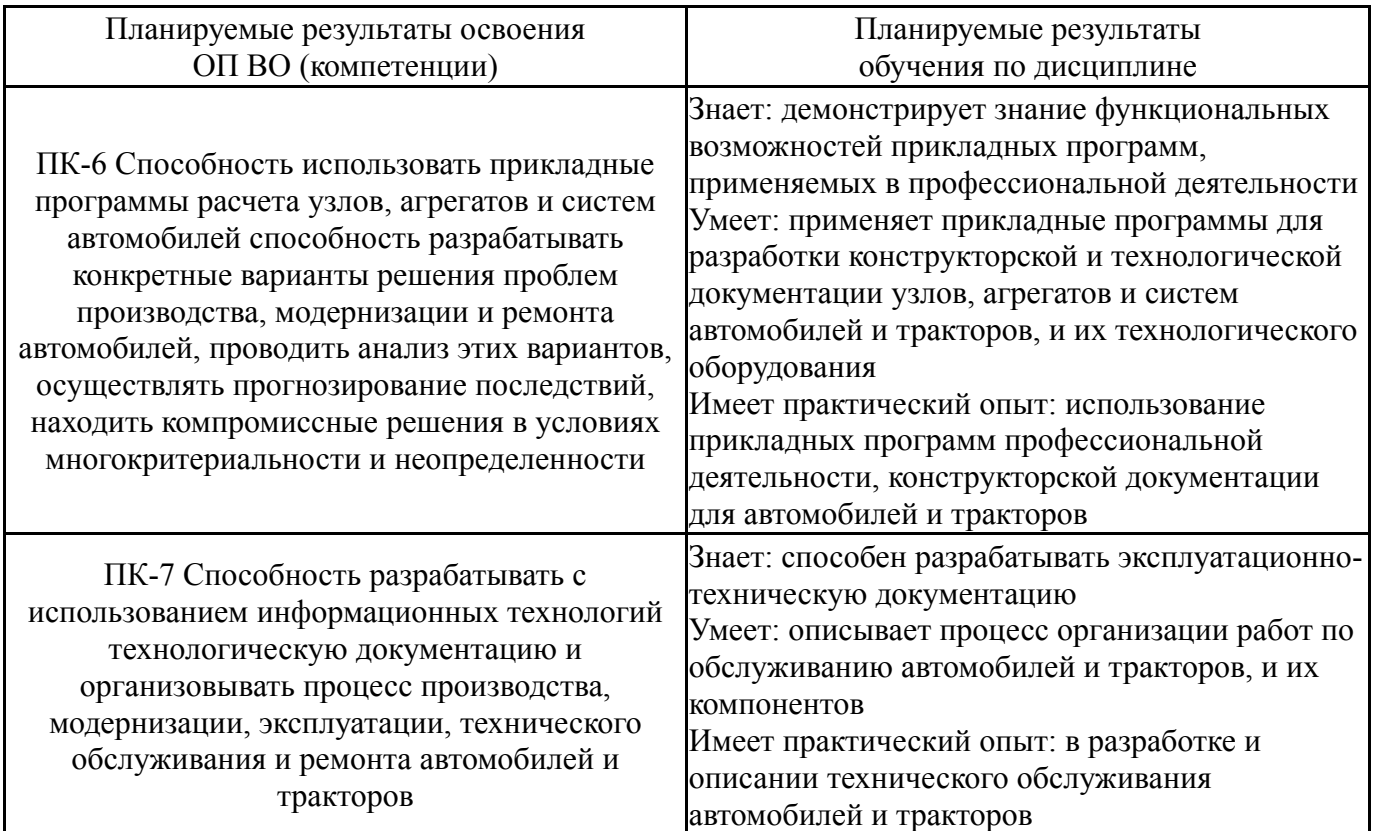

# **3. Место дисциплины в структуре ОП ВО**

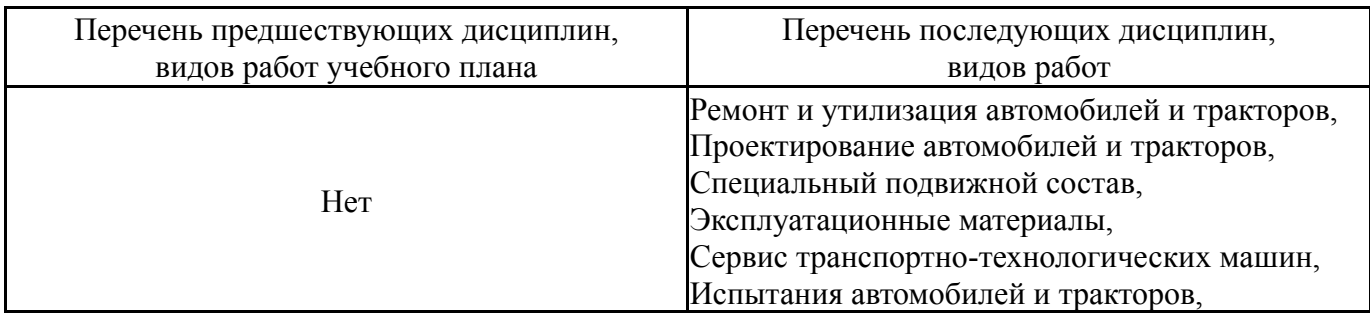

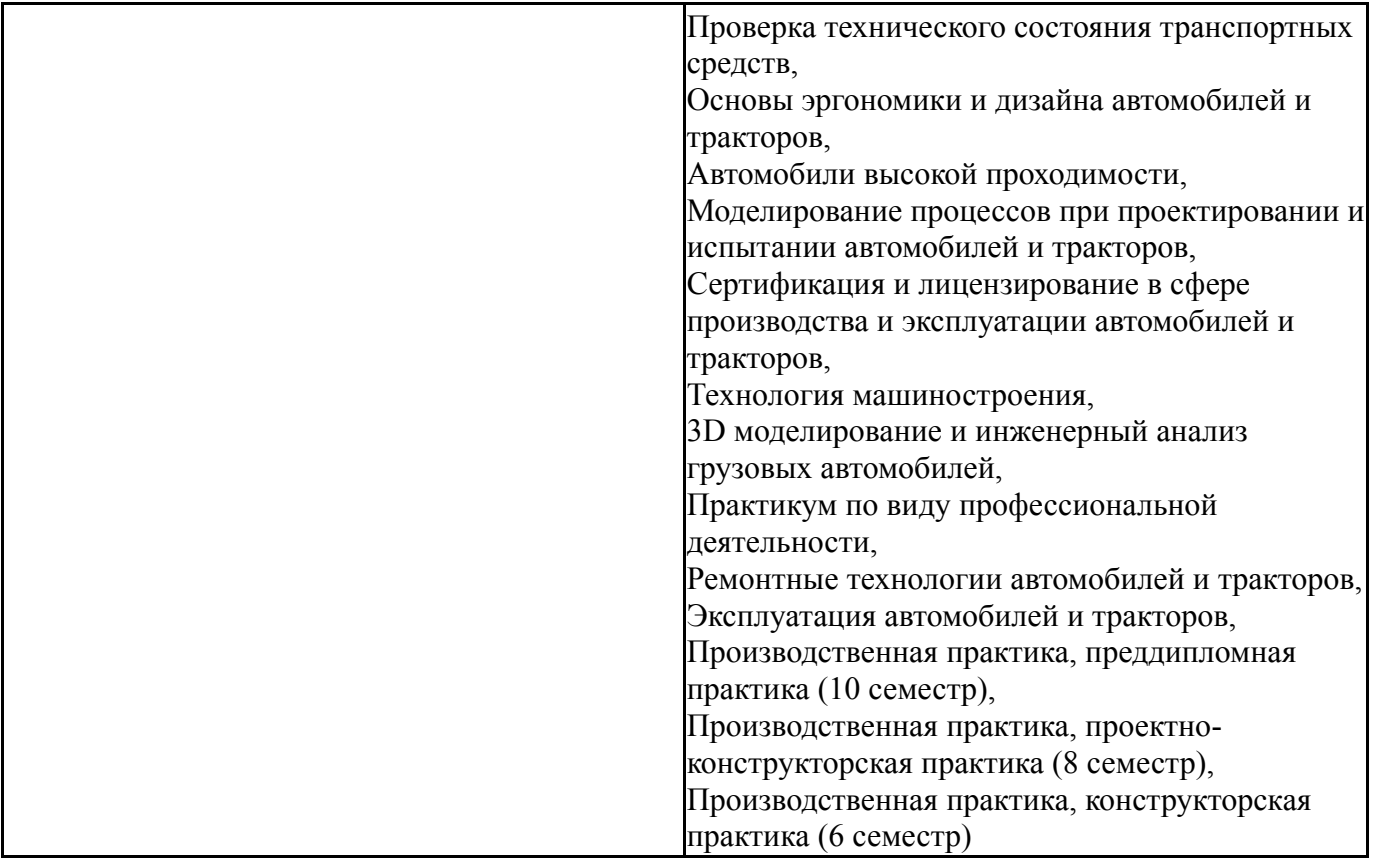

Требования к «входным» знаниям, умениям, навыкам студента, необходимым при освоении данной дисциплины и приобретенным в результате освоения предшествующих дисциплин:

Нет

# **4. Объём и виды учебной работы**

Общая трудоемкость дисциплины составляет 3 з.е., 108 ч., 56,5 ч. контактной работы

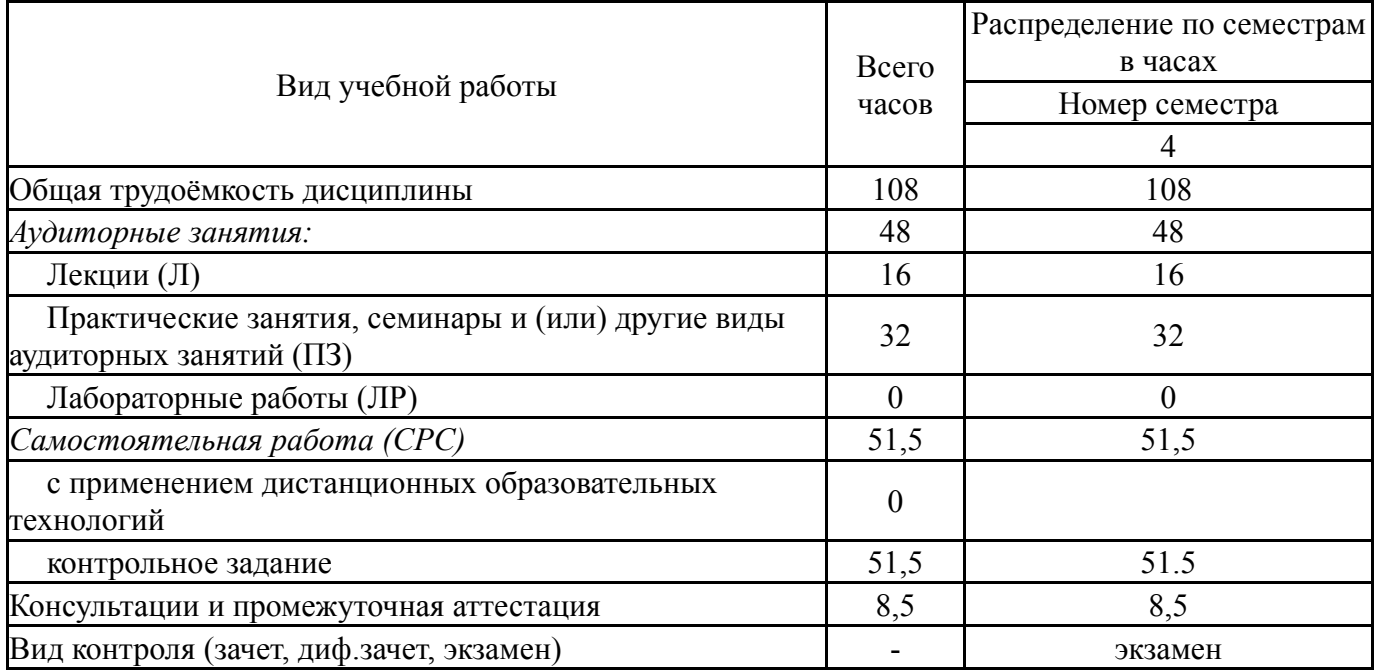

# **5. Содержание дисциплины**

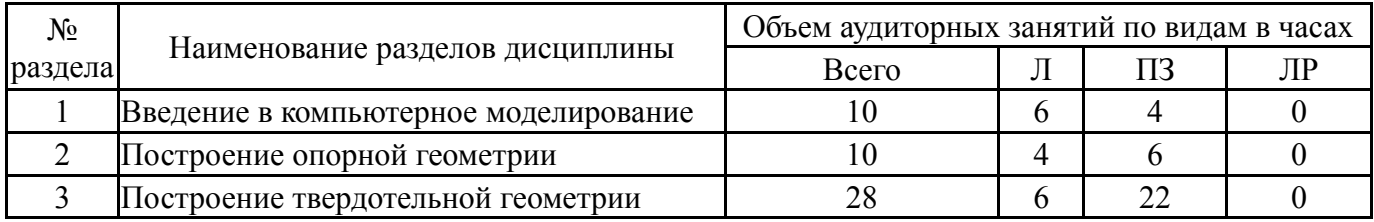

# **5.1. Лекции**

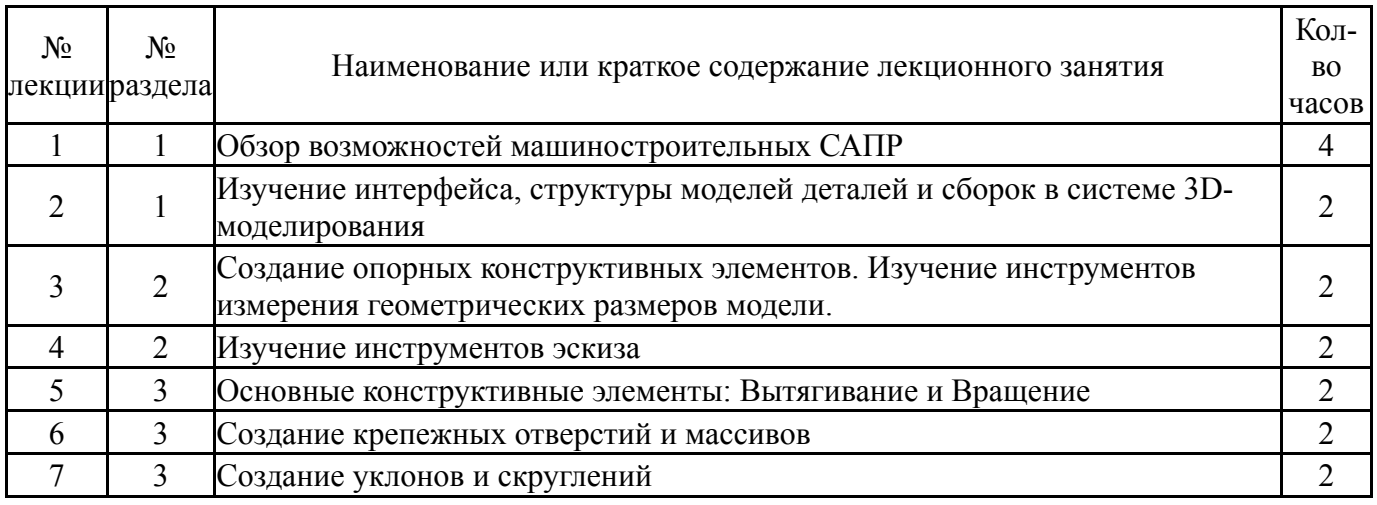

# **5.2. Практические занятия, семинары**

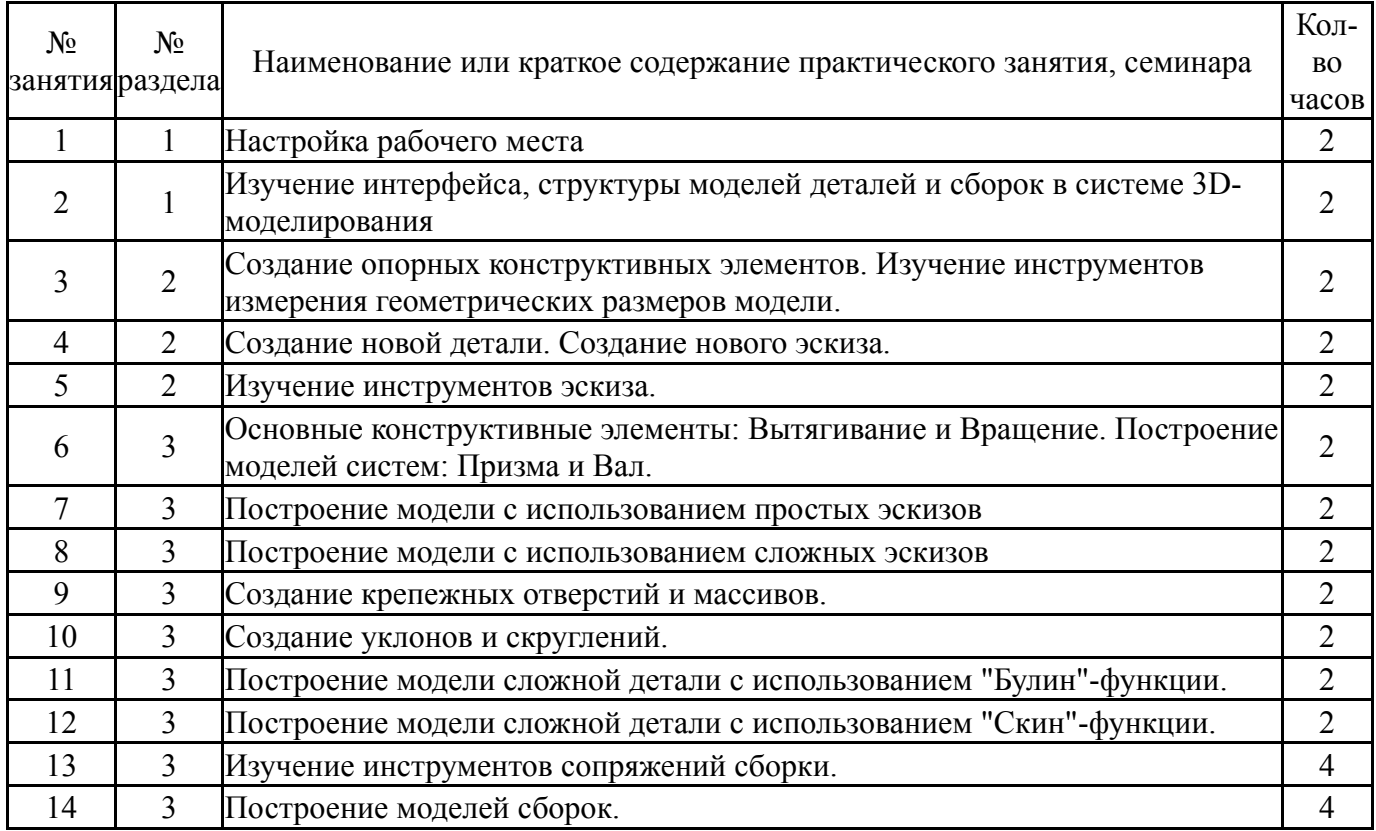

# **5.3. Лабораторные работы**

Не предусмотрены

# **5.4. Самостоятельная работа студента**

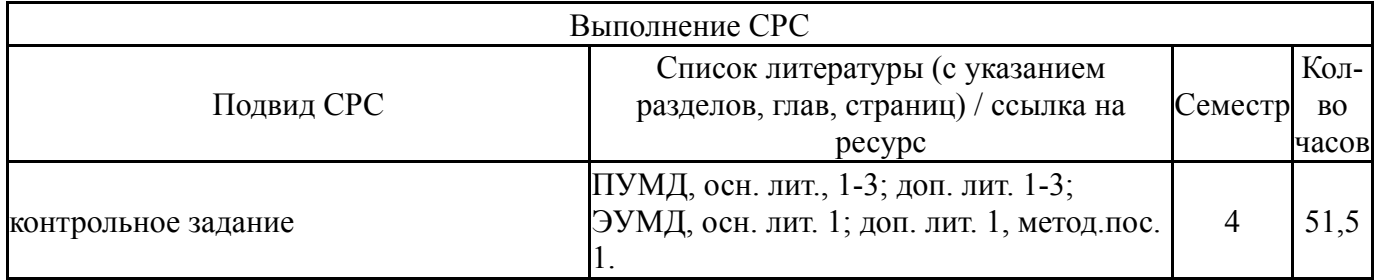

# **6. Текущий контроль успеваемости, промежуточная аттестация**

Контроль качества освоения образовательной программы осуществляется в соответствии с Положением о балльно-рейтинговой системе оценивания результатов учебной деятельности обучающихся.

## **6.1. Контрольные мероприятия (КМ)**

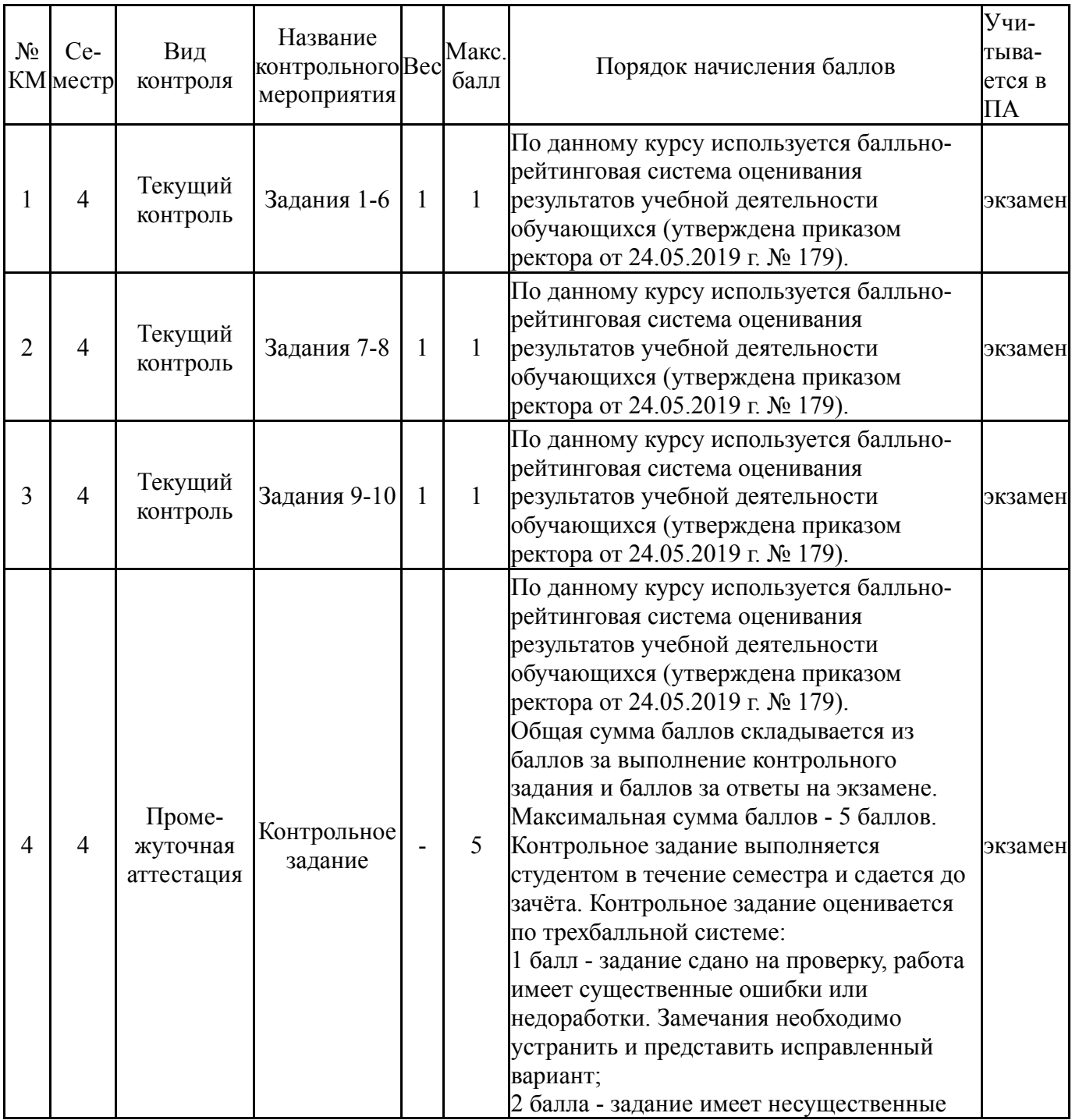

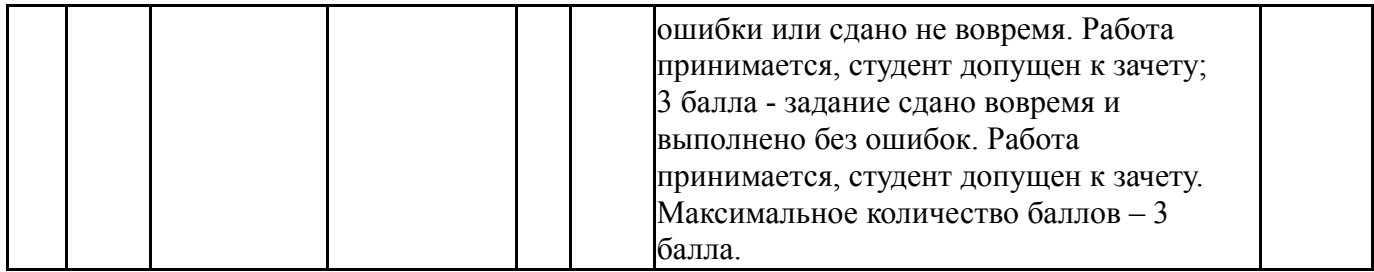

# **6.2. Процедура проведения, критерии оценивания**

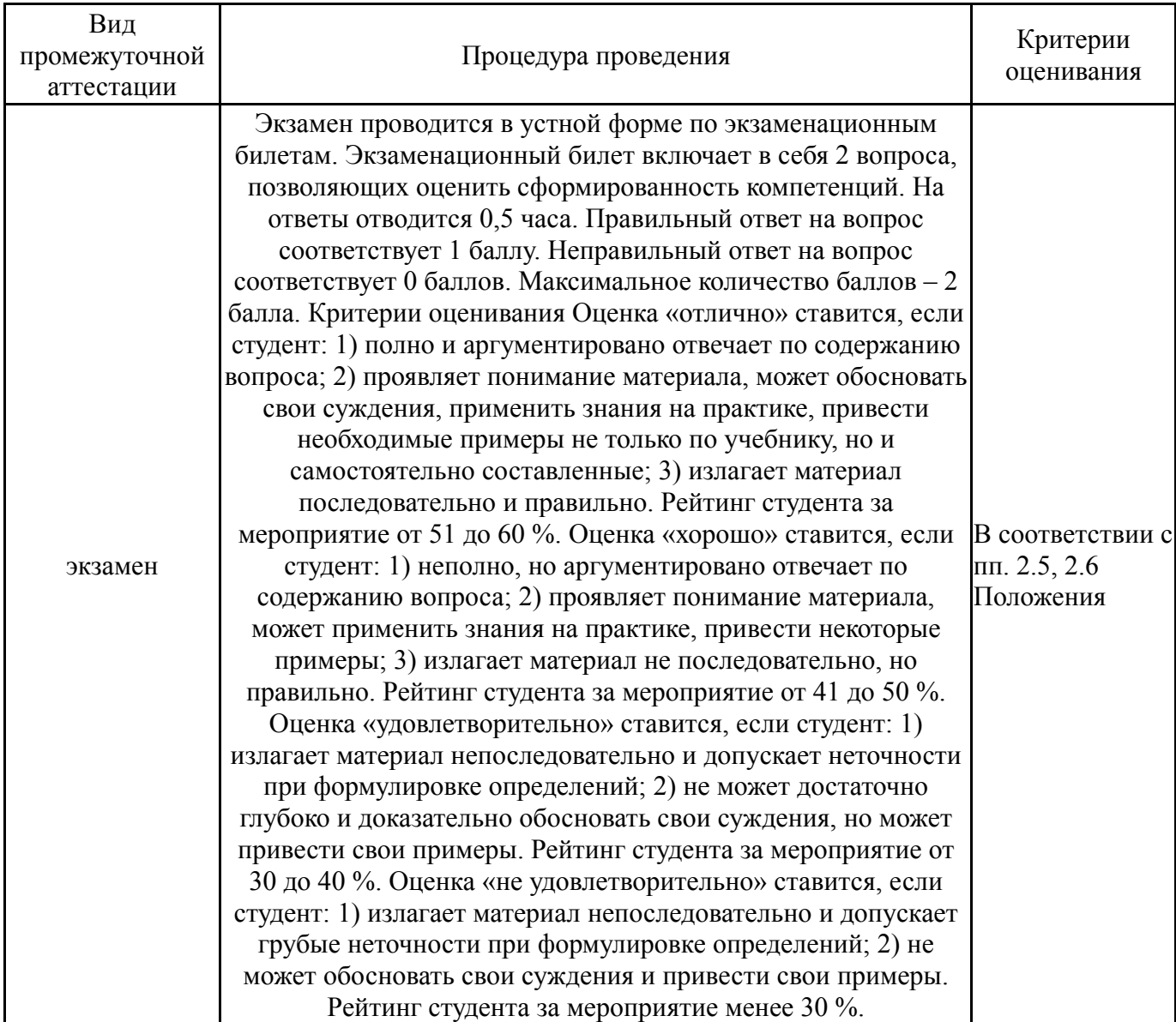

# **6.3. Оценочные материалы**

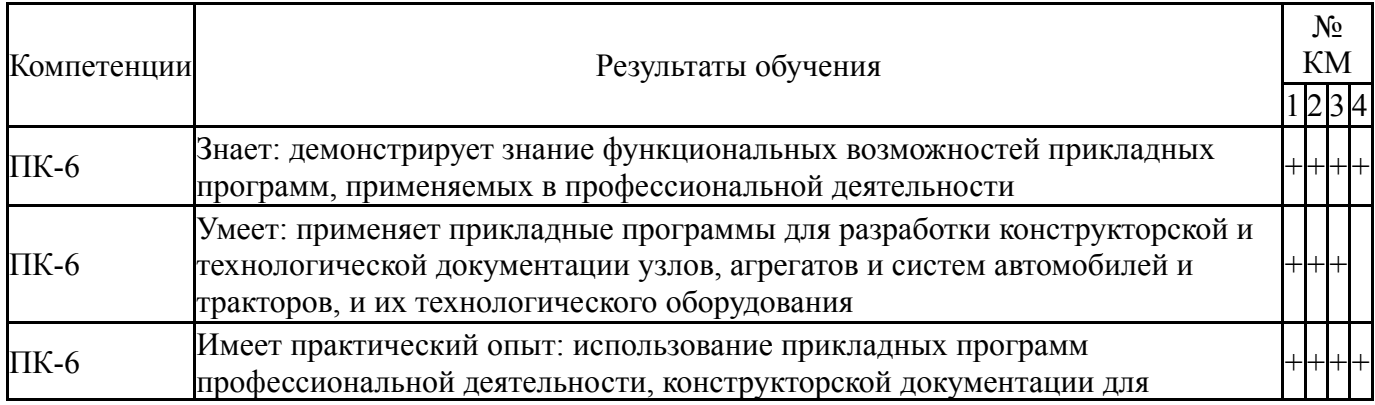

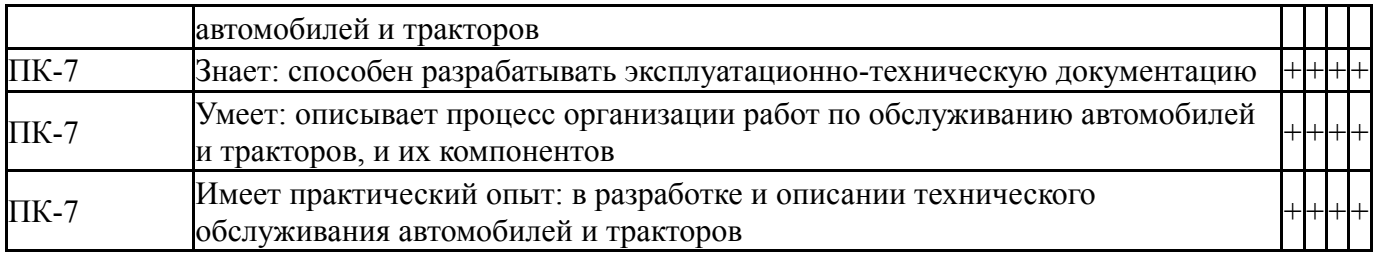

Фонды оценочных средств по каждому контрольному мероприятию находятся в приложениях.

## **7. Учебно-методическое и информационное обеспечение дисциплины**

#### **Печатная учебно-методическая документация**

*а) основная литература:*

1. Гребнев, В.П. Тракторы и автомобили. Теория и эксплутационные свойства: учебное пособие / В.П.Гребнев, О.И.Поливаев, А.В.Ворохобин; под общ. ред.О.И.Поливаева. - 3-е изд, стер. - М.: КНОРУС , 2018. - 260 с.: ил. - (Бакалавриат и магистратура).

2. Высогорец, Я.М. CAD, CAM, CAE, PLM, PDM . Часть1 : CAD, CAE в конструкторско-технологическом проектировании : учебное пособие для самостоятельной работы / Я.В. Высогорец ; под ред. Ю.Г.Микова. – Челябинск: Издательский центр ЮУрГУ, 2014. – 98 с.: ил.

3. Высогорец, Я.М. CAD, CAM, CAE, PLM, PDM . Часть 2 : CAD, CAE в конструкторско-технологическом проектировании : учебное пособие для самостоятельной работы / Я.В. Высогорец ; под ред. Ю.Г.Микова. – Челябинск: Издательский центр ЮУрГУ, 2016. – 97 с.: ил.

#### *б) дополнительная литература:*

1. Вахламов, В.К. Автомобили. Теория и конструкция автомобиля и двигателя: учебник /В.К.Вахламов.,М.Г. Шатров, А.А.Юрчевский; под ред. А.А. Юрчевского. - М: Издательский центр "Академия", 2005. - 816 с.: ил.

2. Гребнев, В.П. Тракторы и автомобили. Теория и эксплутационные свойства: учебное пособие / В.П.Гребнев, О.И.Поливаев, А.В.Ворохобин; под общ. ред.О.И.Поливаева. - 3-е изд, стер. - М.: КНОРУС , 2018. - 260 с.: ил. - (Бакалавриат и магистратура).

3. Нарбут, А.Н. Автомобили. Рабочие процессы и расчет механизмов и систем: учебник для вузов/А.Н. Нарбут. - М.: Издательский центр "Академия", 2007 - 256 с.: ил.

# *в) отечественные и зарубежные журналы по дисциплине, имеющиеся в библиотеке:* Не предусмотрены

*г) методические указания для студентов по освоению дисциплины:*

1. Высогорец, Я.М. CAD, CAM, CAE, PLM, PDM . Часть1 : CAD, CAE в конструкторско-технологическом проектировании : учебное пособие для самостоятельной работы / Я.В. Высогорец ; под ред. Ю.Г.Микова. – Челябинск: Издательский центр ЮУрГУ, 2014. – 98 с.: ил.

1. Высогорец, Я.М. CAD, CAM, CAE, PLM, PDM . Часть1 : CAD, CAE в конструкторско-технологическом проектировании : учебное пособие для самостоятельной работы / Я.В. Высогорец ; под ред. Ю.Г.Микова. – Челябинск: Издательский центр ЮУрГУ, 2014. – 98 с.: ил.

# **Электронная учебно-методическая документация**

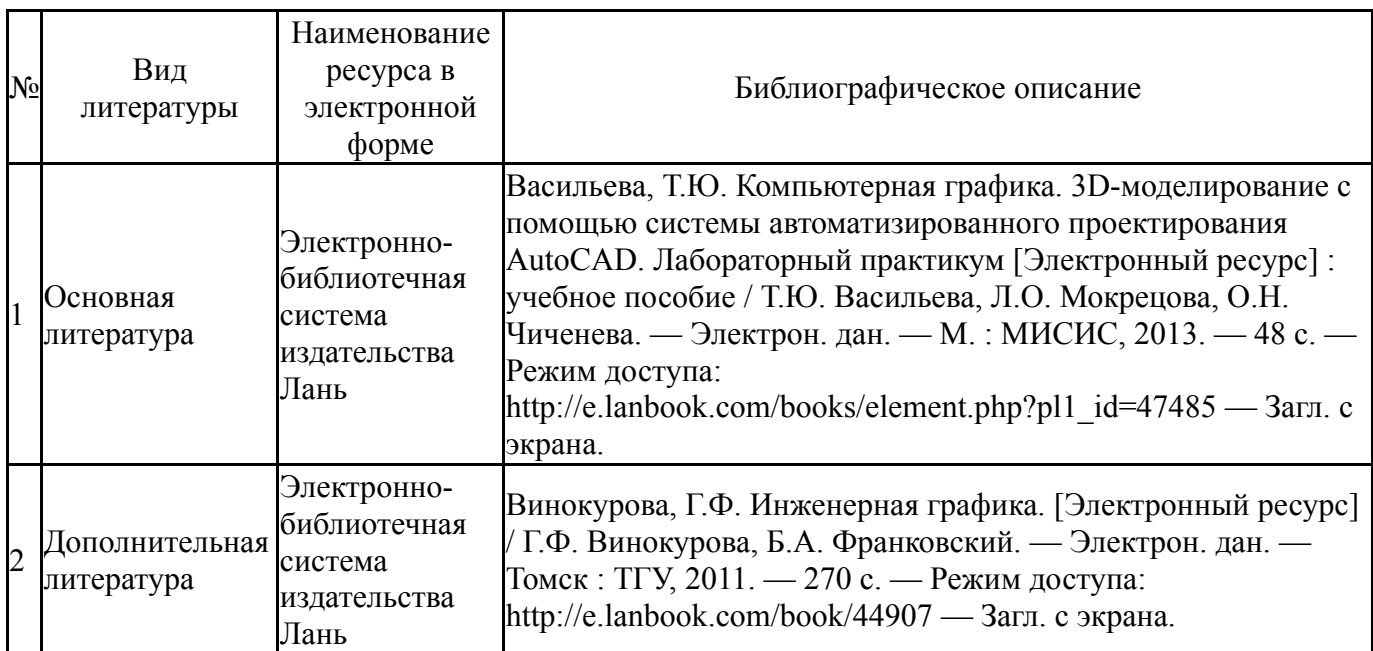

Перечень используемого программного обеспечения:

## Нет

Перечень используемых профессиональных баз данных и информационных справочных систем:

Нет

# **8. Материально-техническое обеспечение дисциплины**

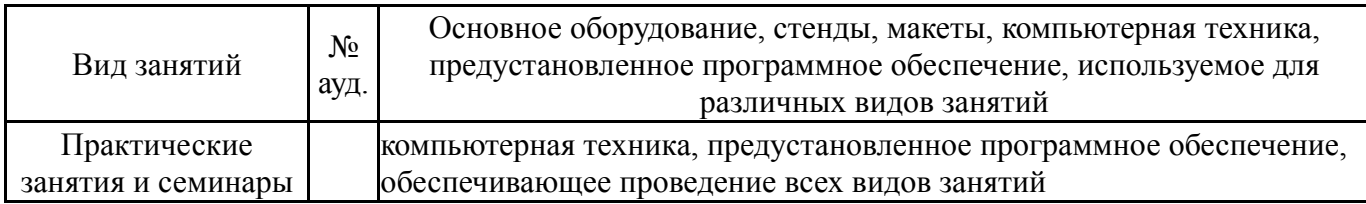